## 16.6 列权限

字段/列权限: 控制用户可以访问的列, 比如员工表中只能经理才能看到工资这一列, 又比如订单系统中订单是否完成这一列只能是销售经理才 能看到。

列权限是设置在数据表上的,所以双击数据表,然后在表设置中设置列权限,开启列权限。

列权限设置模型

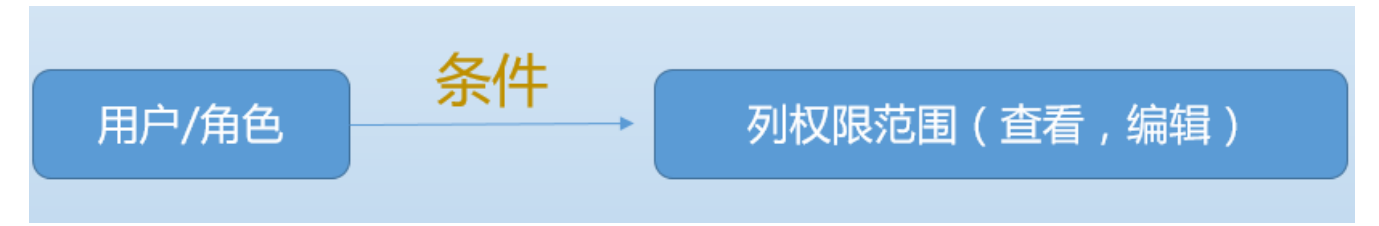

列权限是一组权限项目,每个权限项目都是以上的模型。给予用户/角色在一定的条件下有什么样的权限范围。

列权限多个授权项目之间的关系

列权限是一组授权项目的集合,那么多个授权项目之间是并的关系,符合任何一个授权项目,都有相应的权限。

您的浏览器不支持播放此视频。

[上一节](https://help.grapecity.com.cn/pages/viewpage.action?pageId=333091)  [下一节](https://help.grapecity.com.cn/pages/viewpage.action?pageId=333095)